#### Profilage(s) Hadrien Grasland 2023-10-20

#### Profilage(s) : **Rencontre des fonctions chaudes de ta région** Hadrien Grasland 2023-10-20

#### **Avertissement**

- Sujet trop vaste pour tout couvrir en 1 webinaire !
- On va donc mettre l'accent sur...
	- L'outillage Linux, en particulier perf
	- Les codes CPU- et memory-bound
	- $-$  La compilation Ahead-of-Time (AoT)\*
	- Les processeurs x86\_64

\* Stratégie d'implémentation la plus courante pour C/++, Fortran, Rust…, où les programmes sont transformés en binaires standardisés avant exécution → Outillage standardisé !

# **Plan d'attaque**

#### 1.Vue d'ensemble du système

- 2.Métriques CPU fines
- 3.Isolation du code « chaud »
- 4.Et ensuite ?

## **Penser système entier**

- Un programme interagit avec de nombreuses ressources
	- Matérielles (CPU, RAM, stockage, réseau, GPU…)
	- Logicielles (OS, serveurs distants ex : bases de données…)
- Chacune de ces ressource a des limites
	- Liées au matériel ou à une politique d'administration
- Objectif : comprendre quelles limites affectent le code
	- Pour ensuite diminuer la pression ou augmenter la limite

# **Méthode USE**

1.Enumérer les ressource systèmes potentiellement utilisées\*

- Composants internes, services externes, interconnexions…
- 2.Pour chacune de ces ressources, étudier…
	- Utilisation (temps relatif/absolu passé sur des requêtes)
	- Saturation (nombre de requêtes en attente d'être traitées)
	- Erreurs (problèmes empêchant le traitement de requêtes)
- Origine : <https://www.brendangregg.com/usemethod.html>

\* Il faut un peu d'entraînement pour ne pas en oublier → S'aider des experts locaux !

# **Conseils pratiques**

- Penser à étudier les coeurs CPU, disques... **individuellement** 
	- Votre code ne sait pas forcément en utiliser plusieurs
- Penser aux interconnexions (CPU-RAM, CPU-GPU, réseau...)
	- Leur perf dépend beaucoup de la granularité des messages → Mesurer à la fois volumétrie/s et messages/s
- Penser au *monde extérieur* (stockage partagé, hyperviseurs...)
	- Vérifier les métriques hôtes + quotas avec les admins

# **Quelques outils Linux\***

- GUI : Idéalement ksysguard (configurable et mature)
	- Ubuntu 22 : Remplacé un peu vite par Plasma SysMon :-(
- CLI :
	- Pseudo-graphique : zenith, nmon, glances, btop++…
	- Tabulaire : sar (aka « sysstat »), dstat, vmstat…
- Web : Demander un accès à l'UI de monitoring (grafana ou équivalent) des serveurs de calcul que vous utilisez

\* Sous Windows, le taskmgr standard a pas mal de possibilités, notamment via son mode avancé $_{8/32}$ « resource monitor ». Sous macOS, une référence est Xcode Instruments.

#### Demo : Monitoring système

# **Plan d'attaque**

- 1.Vue d'ensemble du système
- 2.Métriques CPU fines
- 3.Repérage du code « chaud »
- 4.Et ensuite ?

#### **Mieux comprendre**

- Les métriques système globales sont ambigües
	- Ex : Comment interpréter une utilisation CPU à 100 % ?
	- Frontend ? ALUs ? Bus CPU <-> RAM ? Autre chose ?
- Pour aller plus loin, on peut utiliser des métriques à grain fin
	- Clarifie la nature de la saturation observée
	- Suffit parfois à comprendre son origine
- Très nombreuses !  $\rightarrow$  Exemples ciblés avec l'outil perf

## **Les ASR détestent cette ruse !**

- Les mesures fines avec perf ont des prérequis assez lourds
	- Noyau Linux assez récent (date sortie ≥CPU, idéal. ≥5.x)
	- Privilèges utilisateur (attention aux VMs et conteneurs)
- Peut être difficile à négocier sur une machine partagée... : (
	- Prévoir un job simplifié qui tourne sur une machine de dev
	- Vérifiez bien qu'il reste représentatif !

# **Exécution de code efficace ?**

- Métriques : Instructions / cycle + fréquence d'horloge
- Mesure : Fait partie de « perf stat <commande> »\*
- Interprétation :
	- IPC < 1 toujours suspect mais IPC ≥ 1 est ambigü
	- Multi-coeur : On veut clock ≥ spécification « base clock »
	- Séquentiel : Il devrait y avoir du turbo, si pas désactivé
	- Spécifications via <https://ark.intel.com/> & similaire

\* Mesure minimale donnant cette information : -e instructions,cycles,task-clock

# **Limité par la hiérarchie mémoire ?**

- Version simple :
	- perf stat -d inclut les caches posant souvent problèmes
	- -dd ajoute des caches moins « problématiques »
	- Problème : Mesures peu précises (compteurs nombreux)
- Version avancée : « perf list »  $\rightarrow$  Etudier les possibilités
- Mettre les nombres absolus en regard de « instructions »
	- Les pourcentages de petits nombres ne veulent rien dire !

## **Limité par les branches ?**

- Présent dans la sortie de « perf stat » sans arguments\*
- Mettre « branches » en regard de « cycles »
	- Si ils sont similaires, limite de 1 branche / cycle atteinte…
	- Solution : Utiliser moins de branches
- « branch-misses »  $\sim$  « branches »  $\rightarrow$  Exécution imprévisible
	- Très coûteux (~dizaines de cycle à chaque ratage)
	- Solutions : Moins de branches ou branches plus prévisibles

\* Mesure minimale donnant l'information : -e instructions,branches,branch-misses

# **Limité par les FLOPs ? (spécifique Intel)**

- Métrique « perf stat -M FLOPc » ou équivalent explicite\*
	- Opérations flottantes / cycle
	- Décomposition en scalaire, SSE, AVX…
- Interprétation :
	- Max 2 en f64 scalaire, 4 en SSE, 8 en AVX, 16 en AVX-512
	- Limite x2 si f32, x2 si instruction FMA utilisée
	- Si vous atteignez cette limite (bravo!), la seule optim possible est diminuer le nombre de calculs effectués…

\* Exemple pour la simple précision : perf stat -e cycles,fp\_arith\_inst\_retired.scalar\_single, fp\_arith\_inst\_retired.128b\_packed\_single,fp\_arith\_inst\_retired.256b\_packed\_single,fp\_arith\_inst\_retired.512b\_packed\_single

#### **Bref…**

- Commencer par « perf stat -d » (problèmes classiques)
- Pour aller plus loin, prendre le temps d'étudier « perf list »
- Ne pas hésiter à formuler des hypothèses et les tester
- Limites de perf stat (si utilisé avec les PMCs comme ici) :
	- Compteurs spécifiques à certains matériels (Intel >> AMD)
	- Trop de mesures simultanées Précision réduite →
	- Aggrégé sur toute l'exécution (--interval peut aider)
	- N'a pas de sens si le CPU n'est pas la ressource limitante !

#### Demo : perf stat

# **Plan d'attaque**

1.Vue d'ensemble du système 2.Métriques CPU fines 3.Repérage du code « chaud » 4.Et ensuite ?

# **Cibler l'effort**

- Ce serait bien de tout optimiser au maximum mais...
	- Pas assez d'heures dans une journée
	- Compromis avec d'autres objectifs\*
- La loi de Pareto peut nous aider
	- Souvent >80 % du temps est passé dans <20 % du code
	- Avantage : L'effort bien ciblé est très efficace
	- Inconvénient : L'effort mal ciblé est très inefficace
- Enjeu : Trouver les « fonctions chaudes » critiques pour la perf

\* Le code parfait est aussi facile à écrire et maintenir, lisible par d'autres que son auteur, flexible, extensible, ergonomique, conforme à diverses politiques, sécurisé, etc.

# **Influence du langage**

- Outils standardisés ? Dépend du modèle d'exécution !
	- AoT (C/++, Fortran, Rust, Go…) => Généralement oui
		- Nécessite des symboles de debug (app + deps!)
	- JiT (Java, C#, Julia, Numba, ROOT…) => Peut-être
		- Parfois il faut compiler le JIT avec un flag, le patcher...
		- Parfois, ce n'est pas possible du tout
	- Interprété (CPython, bash…) => Non, outils spécifiques
- $\bullet$  Ici, on utilise **perf record**  $\rightarrow$  Plutôt pour de l'AoT

# **Perf record = Acquisition de données**

- Exemple : « perf record -F 100 ma\_commande --arguments »
- On dit à perf quel **événement** on veut localiser dans le code
	- Par défaut, passage du temps (« cycles »)
- Toutes les N occurrences de cet événement, perf mesure où on est dans le code (IP ou données pour stack trace)
	- N ajusté pour une fréquence d'échantillonage ~constante
- On en déduit dans quel code l'événement arrive souvent

## **Les graphes d'appels**

- Question : Quel code appelle les utilitaires (malloc, rand...)?
- $\bullet$  On utilise la **mesure de piles d'appels** avec  $-call-graph=xyz$ 
	- Config de base recommandée : « --call-graph=dwarf »
	- Plus fiable mais plus coûteux : « dwarf,64000 »
	- Fonctionne en copiant les octets supérieurs de la pile
- Coûteux : Baisser freq. échantillonage avec -F, idéalement mettre la sortie sur ramdisk avec -o /dev/shm/perf.data

# **Perf report = Visualisation TUI**

- Principe = **Histogramme** configurable des échantillons : par binaire source, fonction, ligne de code source…
- En présence de piles d'appel, il est hiérarchique
	- % du temps passé dans main(), ses enfants, leurs enfants
	- On peut zoomer sur les enfants, récursivement…
- C'est à ce moment là qu'on a besoin des infos de debug
	- …mais c'est une TUI, donc utilisable sur un serveur
	- Par contre, ça a ses limites ergonomiques (ex : threads !)

# **Firefox Profiler = Visualisation GUI**

- <https://profiler.firefox.com/>= plate-forme permettant la visualisation locale et le partage cloud de profils de perfs
	- A la base, pensé pour l'optimisation de Firefox
	- Mais accepte les données perf après digestion : « perf script -F +pid > /tmp/test.perf »
- Intérêts : Plus ergonomique & puissant que la TUI, et permet le partage facile avec des collègues n'utilisant pas perf.
	- …et nettement moins buggé que l'alternative hotspot.

#### Demo : perf record, FF profiler

# **Plan d'attaque**

- 1.Vue d'ensemble du système 2.Métriques CPU fines
- 3.Repérage du code « chaud »
- 4.Et ensuite ?

# **Que faire du « code chaud » ?**

- D'abord, extraire des fragments à étudier davantage
	- Microbenchmarks à conserver pour le suivi des perfs !
- Ensuite, essayer de comprendre ce qui le limite
	- Examen manuel de l'ASM avec Cutter…
	- Analyse statique avec -fopt-info, MAQAO…
	- Analyse dynamique avec perf annotate, Intel PT…
	- Instrumentation manuelle si besoin…
- Enfin, optimiser en vérifiant l'impact sur les perfs

### **Conclusion**

- Comprendre ce qui se passe est le nerf de la querre
- Commencer grossier, puis raffiner avec l'outil adapté
	- Attention, une erreur de compréhension précoce coûte cher (inutile d'accélérer le CPU 30x si c'est l'I/O qui limite)
- Les outils sont nombreux mais très puissants
	- Apprenez-les progressivement, selon les besoins
	- Utilisez-les souvent pour les maîtriser

#### Merci de votre attention !

# **Pourquoi perf ? (sous Linux\*)**

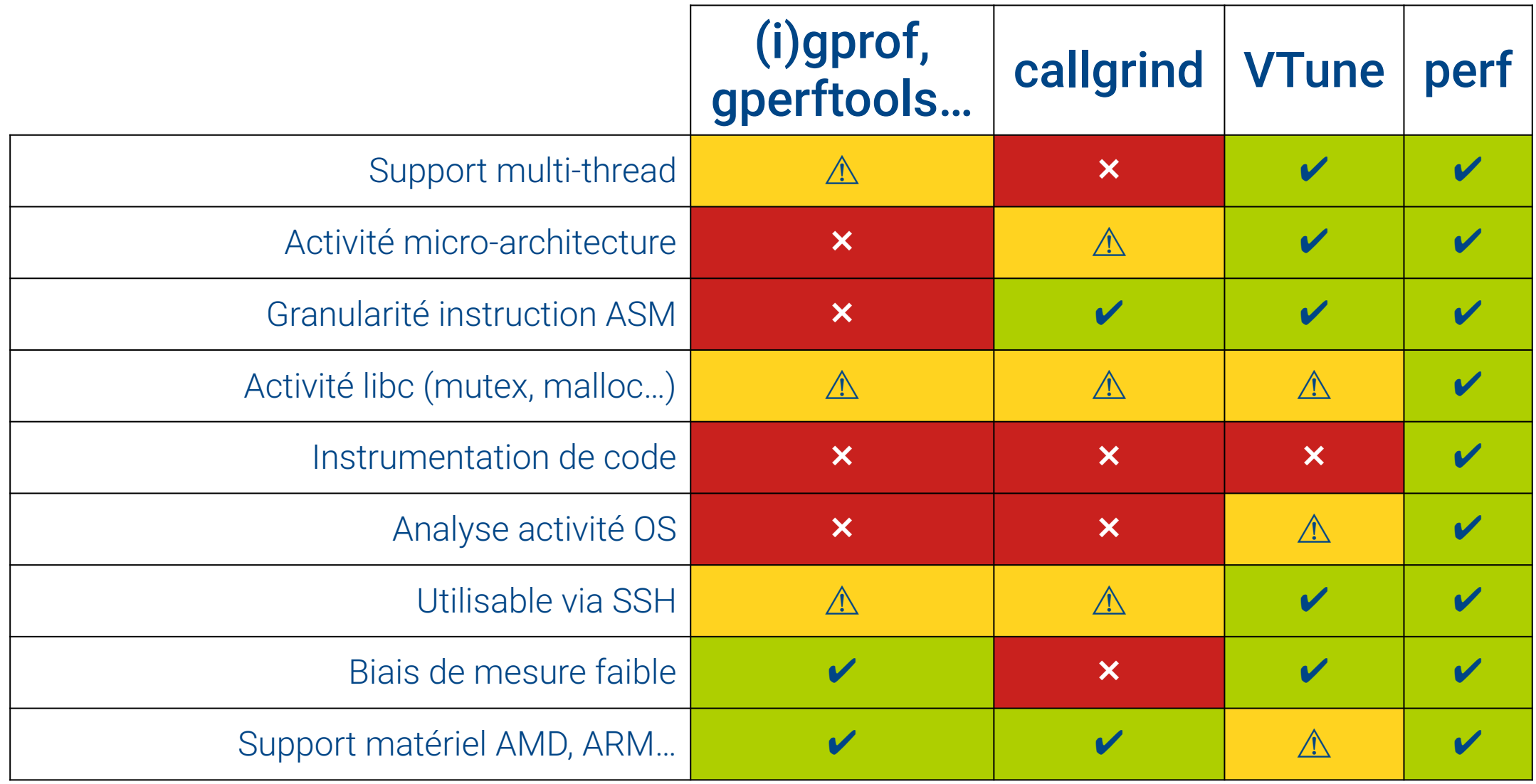

\* Sous Windows et macOS, je conseille respectivement WPA et Xcode Instruments.

# **Partie du CPU limitante ? (Intel-only)**

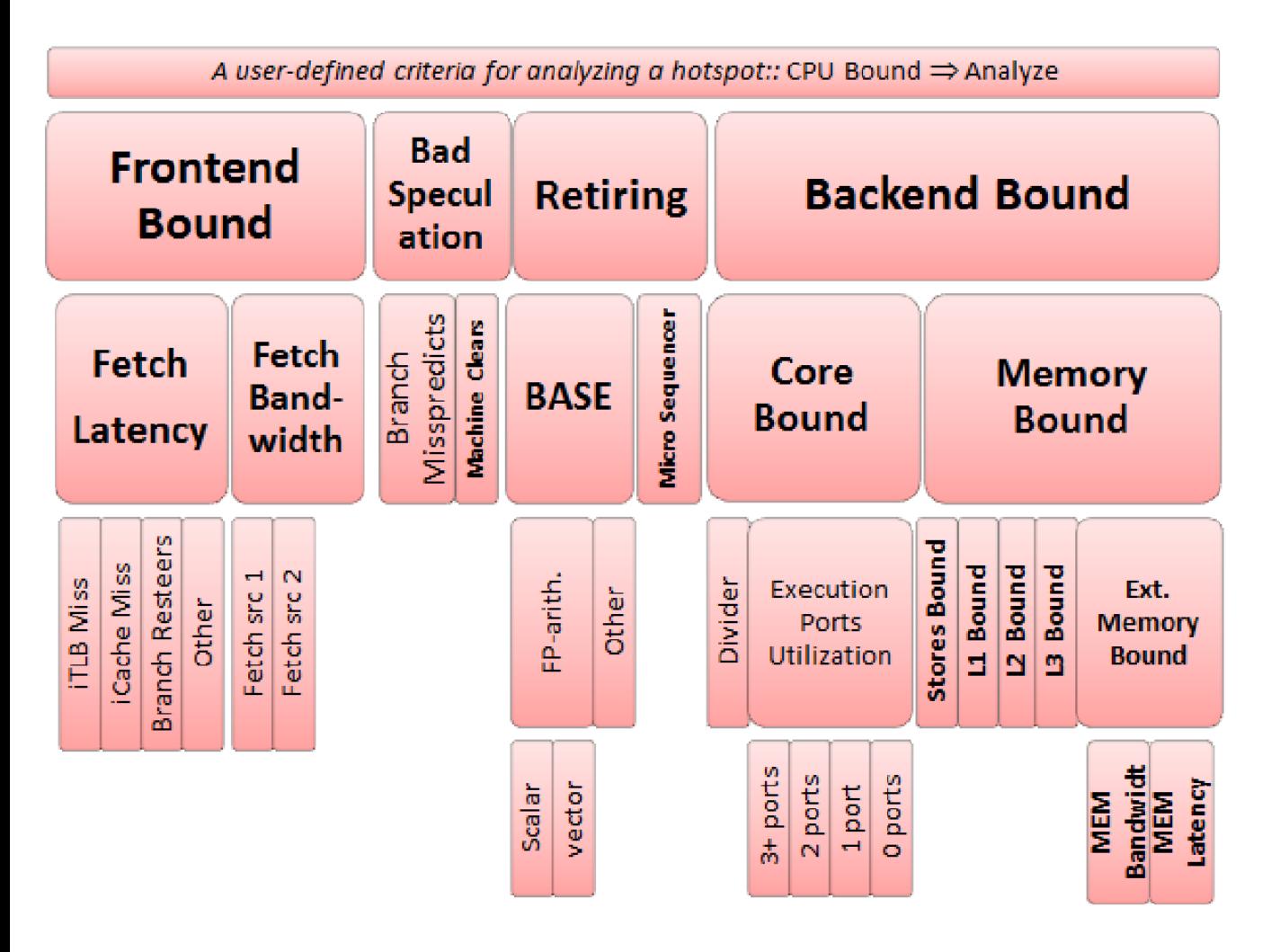

- Analyse « **top-down** »
	- Retiring = Exec. normale
	- Bad spec = Le code est imprévisible pour le CPU
	- FE bound = Le code est indigeste pour le CPU
	- BE bound = Limité par  $core\ our\ mem\rightarrow ambigii!$
- Mesure « perf stat -M TopDownL1 »
	- 32 / 32 – Puis cf schéma